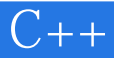

 $C++$ 

- 13 ISBN 9787115283092
- 10 ISBN 7115283095

出版时间:2012-8

页数:318

## 版权说明:本站所提供下载的PDF图书仅提供预览和简介以及在线试读,请支持正版图书。

www.tushu000.com

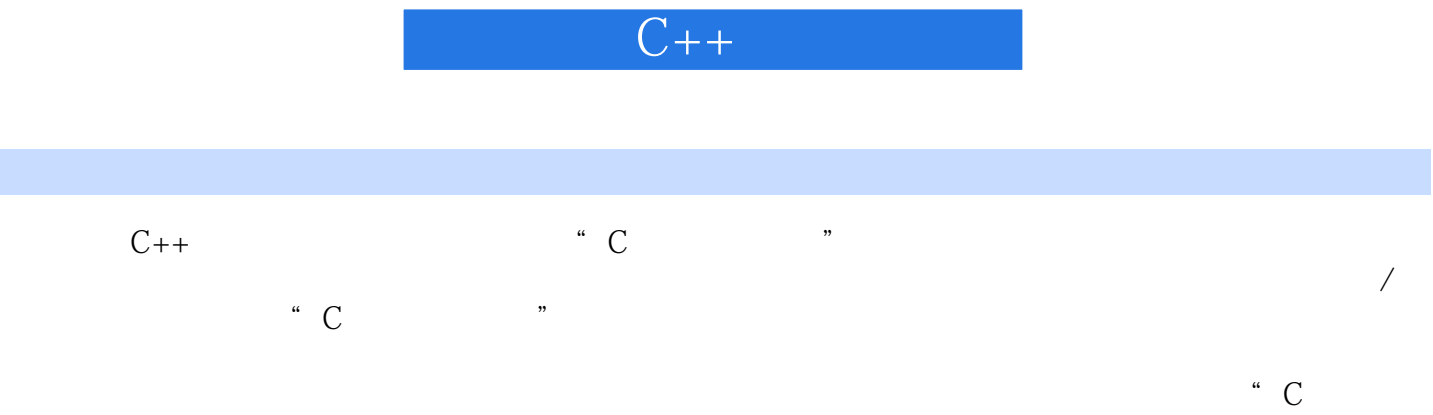

 $\mathcal{P}$ 

 $C++$ 

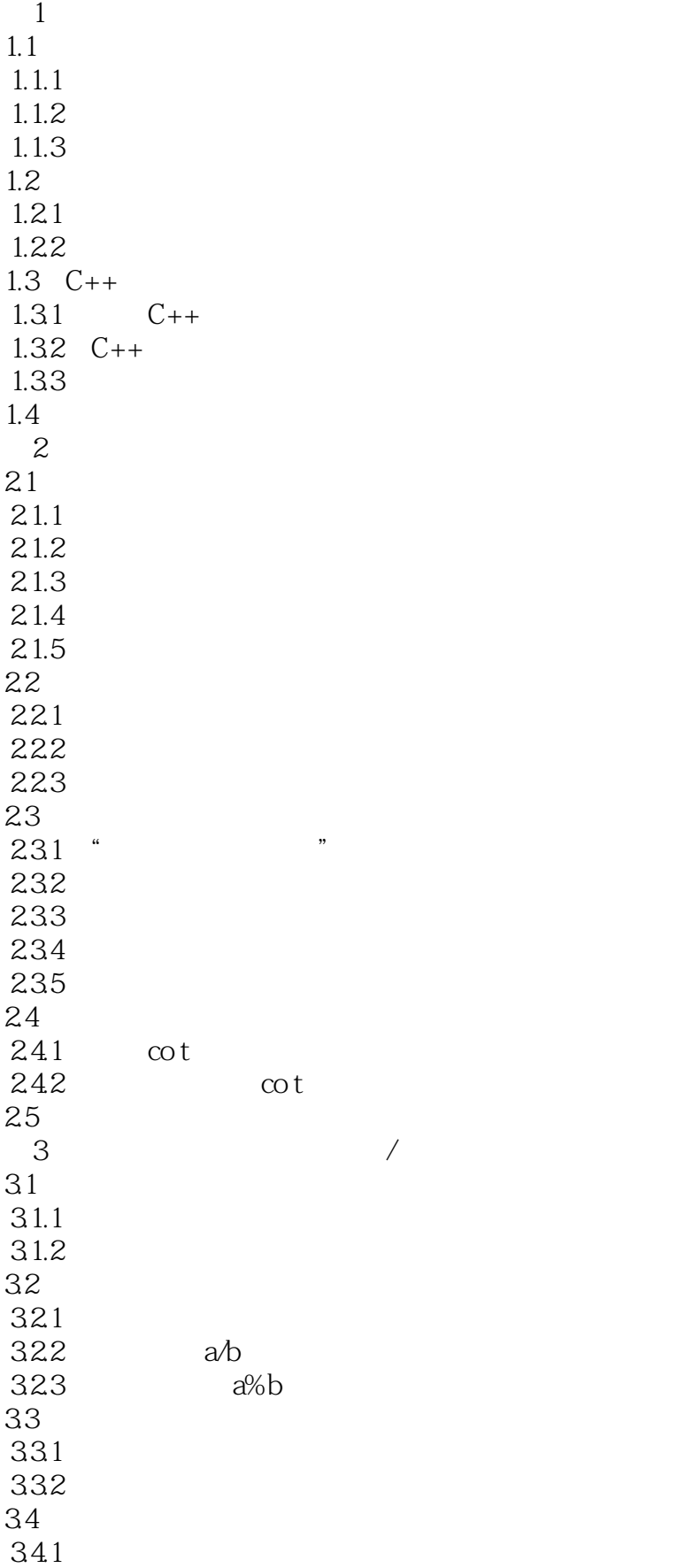

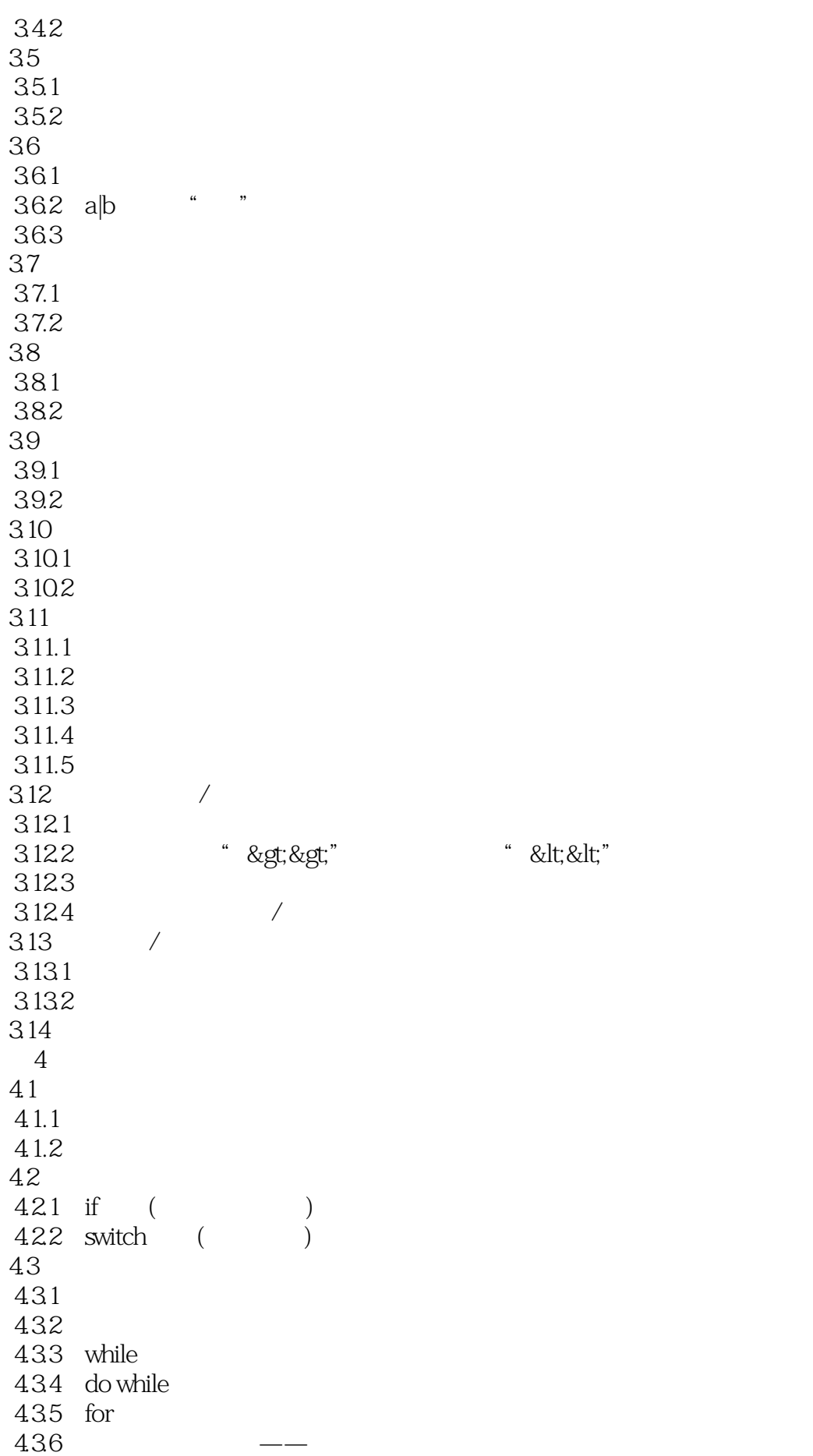

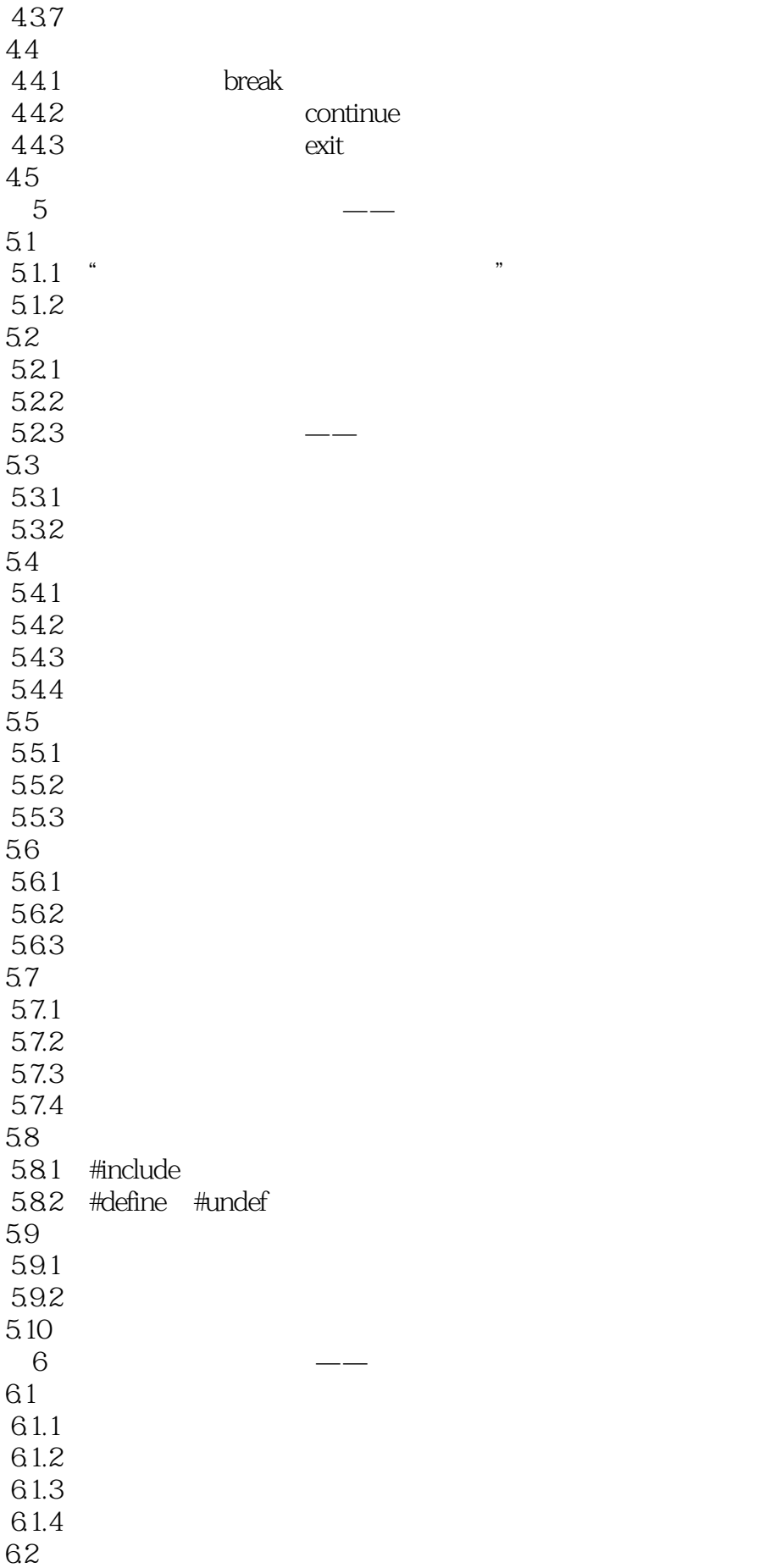

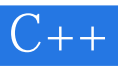

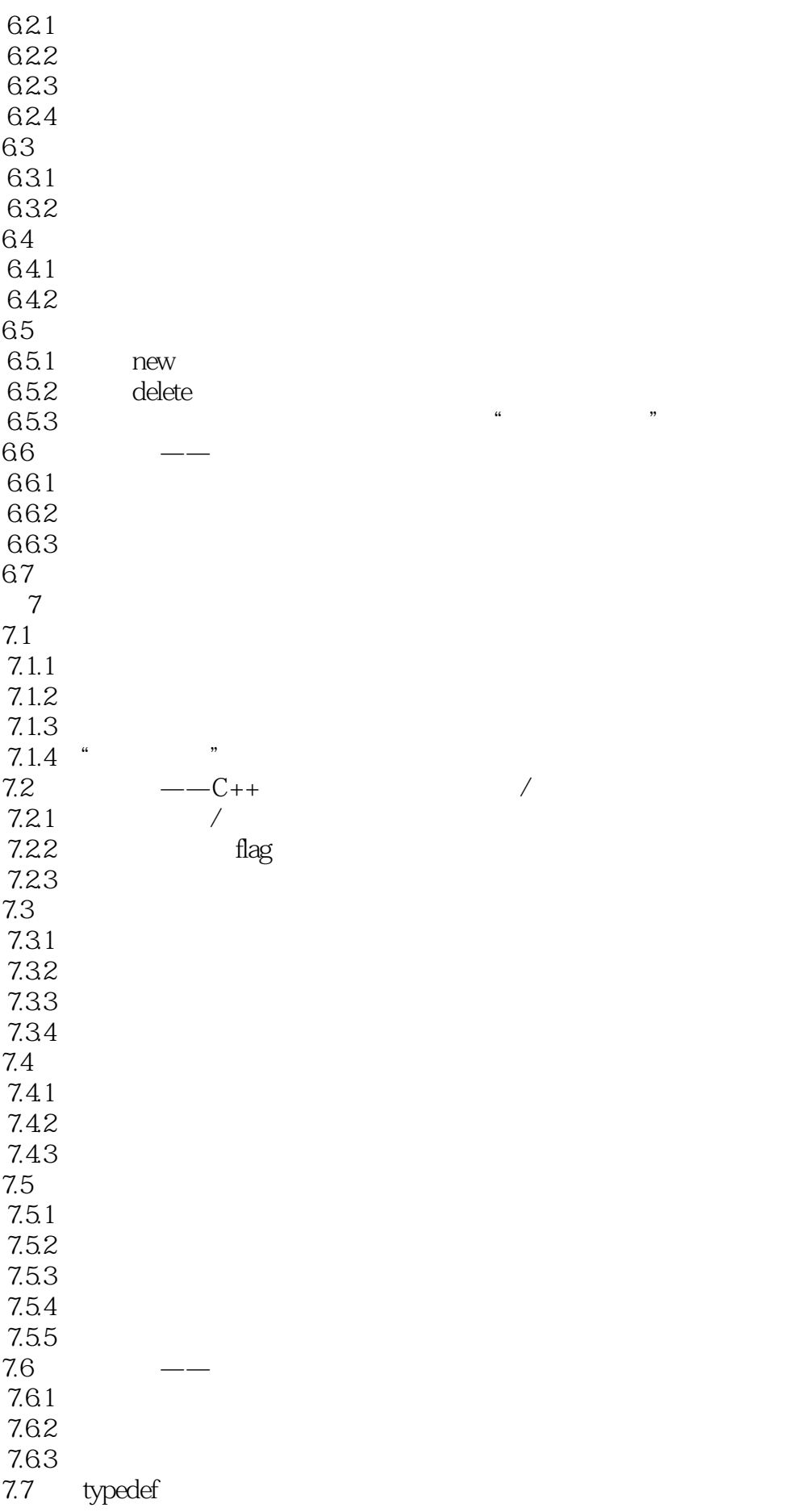

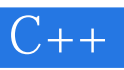

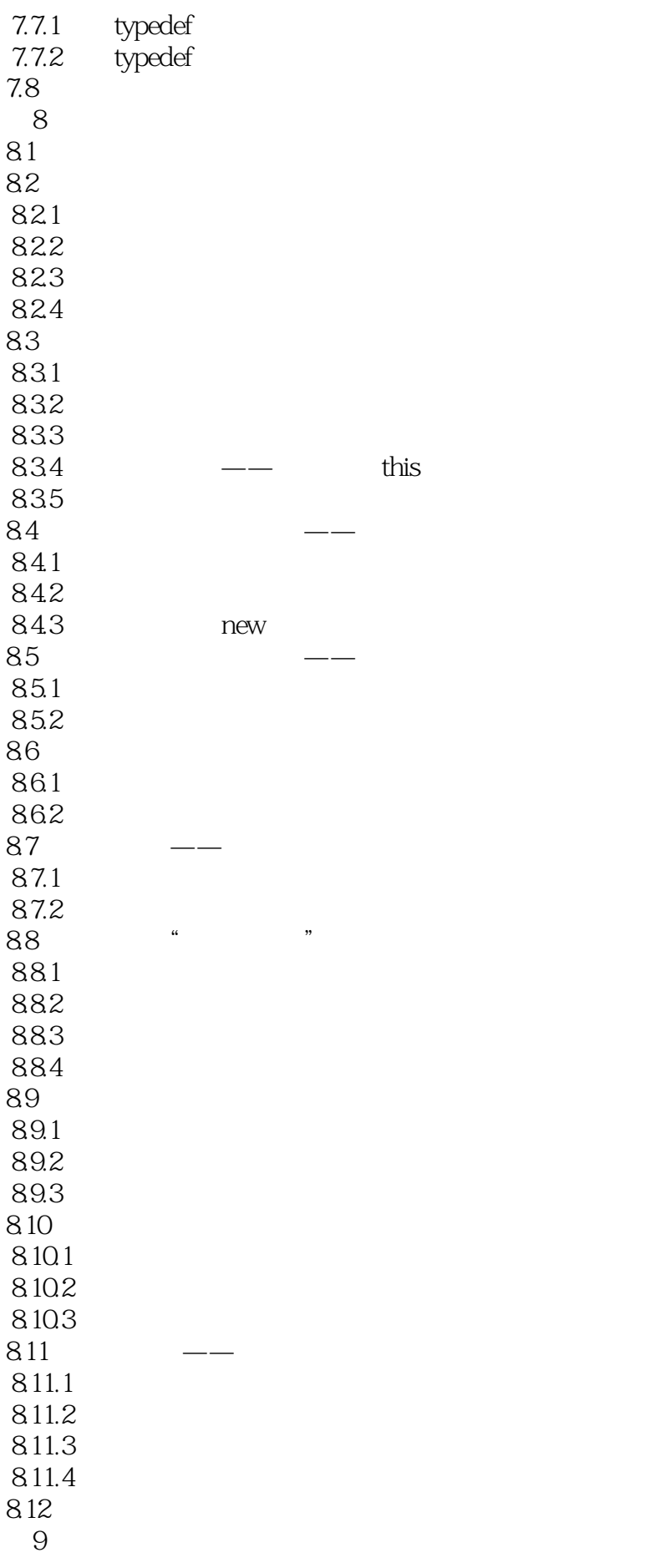

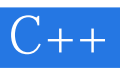

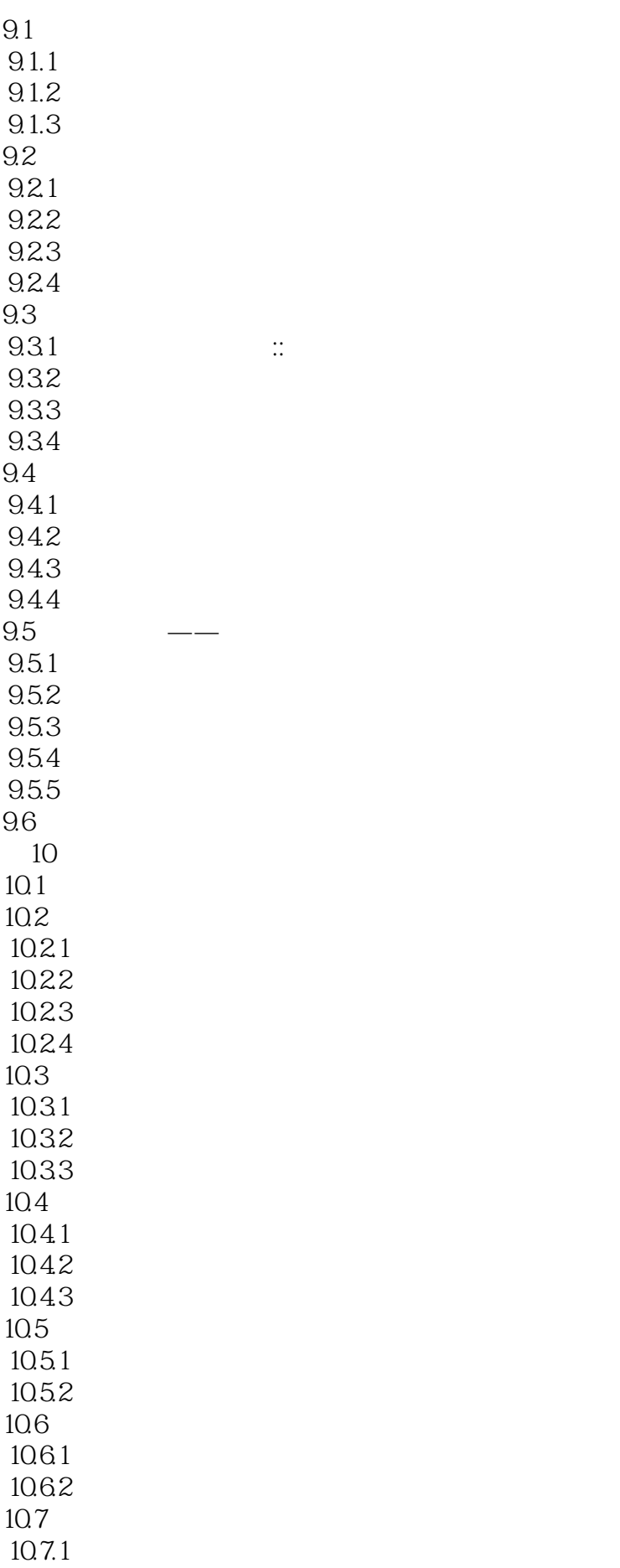

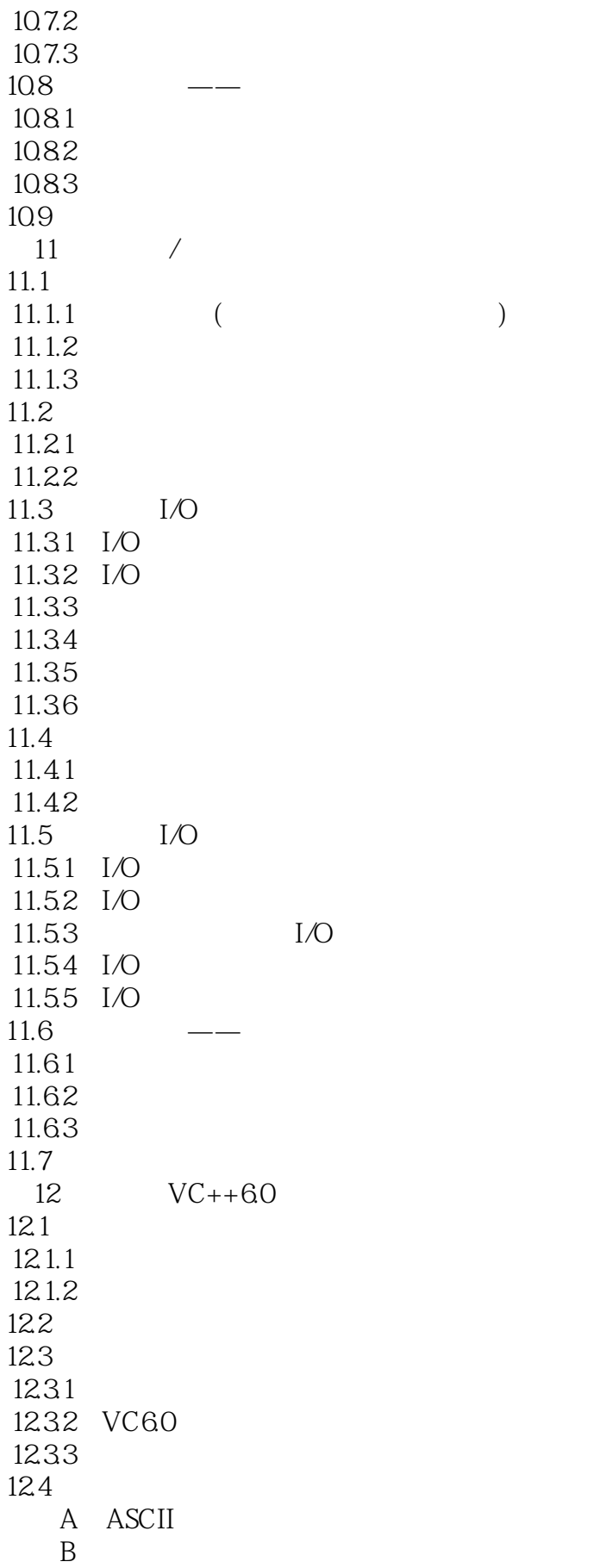

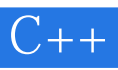

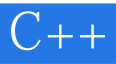

本站所提供下载的PDF图书仅提供预览和简介,请支持正版图书。

:www.tushu000.com